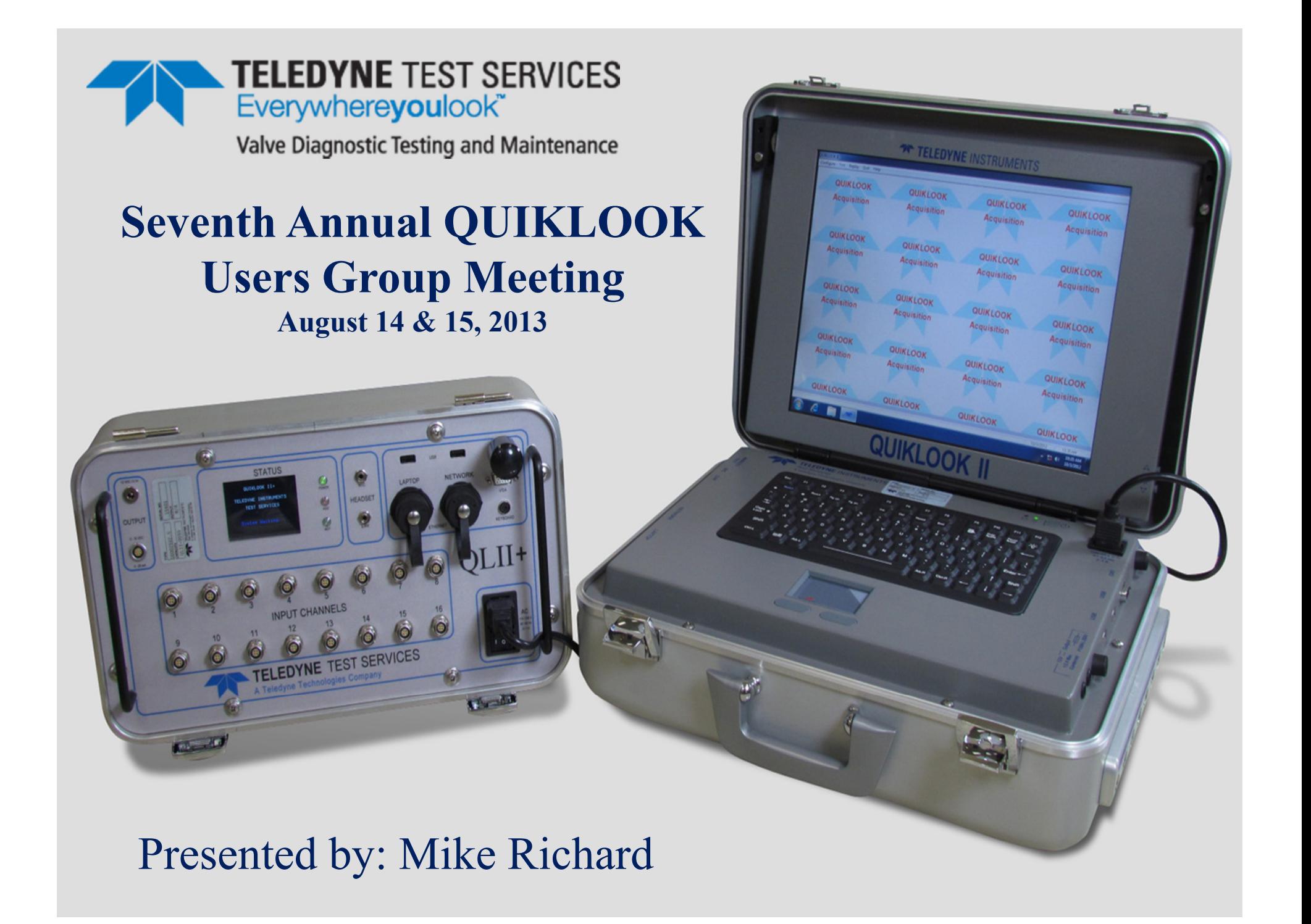

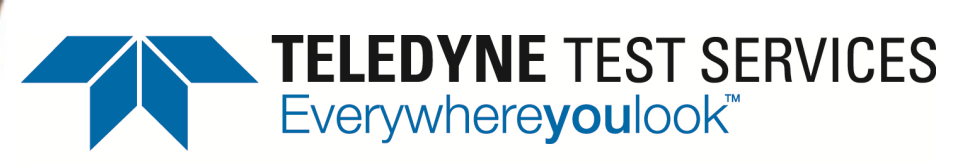

Valve Diagnostic Testing and Maintenance

# MIDAS

# Implementation of LTU 93-03

Manager Computer Interaction Michael Richard

# **Technical Discussion**

How does your plant/utility use Limitorque Technical Update 93-03 in determining MOV torque capability? Does your plant take credit for a lower current associated with elevated temperatures? If yes, is the current loss based on 25°C or 40°C? What temperature is the torque de-rate based on, i.e. 25°C or 40°C? Does your plant analyze motor capability at nominal temperature and/or maximum temperature?

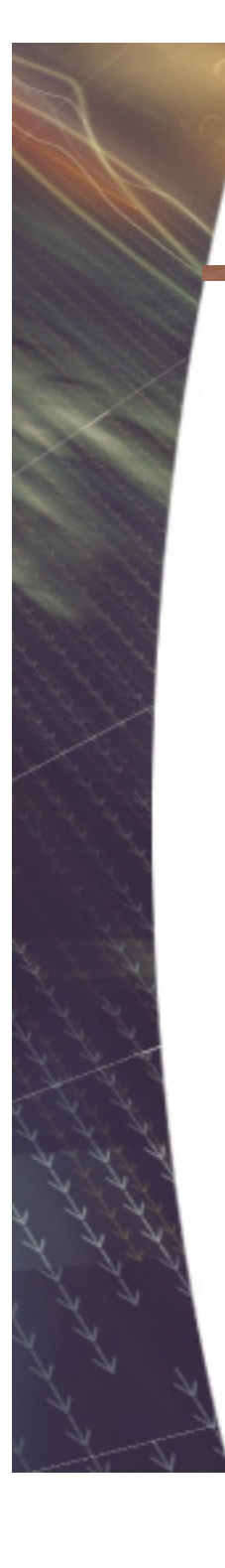

#### **Limitorque 93-03**

#### **Limitorque Corporation**

kenyangan and Jacks for industry 5114 Woodall Road . P.O. Box 11318 . Lynchburg, VA 24506-1318 Telephone (804) 528-4400 · FAX (804) 845-9736

#### LIMITORQUE TECHNICAL **UPDATE - 93-03**

Limitorque Corporation

Technical Upuate 93-03

b) 10 seconds @ locked rotor.

A typical valve stroke time of 30 seconds will increase the motor temperature as follows:

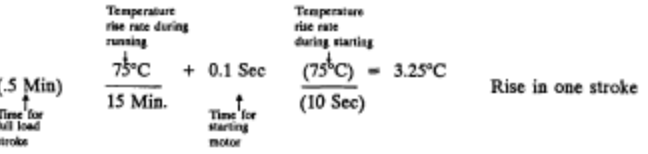

The above example is simplistic and is given only to show that the motor temperature rise associated with stroking the valve is insignificant. However, applications that allow the motor to draw locked rotor current until the system or valve stabilizes must be addressed. A 5 second duration at locked rotor

current will result in a temperature increase of  $\leq$  37.5°C. It should be noted that continual diagnostic testing will increase motor temperature

- and decrease output torque and thrust. 5. Motor Speed at Elevated Temperature - Elevated temperature will reduce the motor
- full load speed. The speed reduction is minimal ( $\approx$ 2% or 3%) from 25°C to 180°C. 6. Limitorque Corporation Sizing Equation - The standard sizing equation requires the
- use of a 0.9 application factor. If the motor terminal voltage is less than 90 percent, this factor may be revised to 1.0. As before, there is no reduced voltage factor down to 90% voltage but below 90% voltage the square of the percent voltage available to rated motor voltage must be applied.
- Misprint in Referenced Document The 2'#, 1800 RPM, 56 Frame motor of the 7. tabulation is a 48 frame motor.

8. **Additional Motor Data:** 

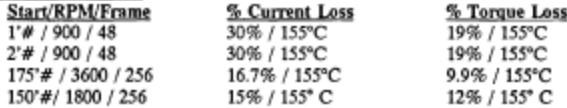

P.F. n Pinelan

P. McQuillan Nuclear/ Special Projects Manager

**SUBJECT:** Rellance 3-Phase Limitorque Corporation Actuator Motors (Starting Torque @ Elevated Temperature)

**REFERENCE:** Potential 10CFR21 Condition Dated May 13, 1993 (Attached)

Issued September, 1993

The purpose of this update is to provide guidance in addressing the referenced document.

- 1. 550/575 Volt 3-Phase - The tabulated data presented in the referenced document is applicable to 550/575 volt, 3-Phase Reliance motors.
- 2. Motor Applicability - The tabulated data presented in the referenced document is applicable to all Reliance 3-phase motors. The motor start torque, no-load speed, and frame size must match that given in the tabulation, e.g.:

Existing Reliance 230/460, 3-phase, 60 Hz, 100 '#, 1800 RPM, 210 Frame motor design curve unavailable. From the tabulation, percent current loss is 17.8 percent, and percent torque loss is 13.1 percent when subjected to a 155°C increase in temperature.

3. Deration Start Temperature - The torque reduction is to be applied at temperatures >40°C (104°F). The tabulation details percent loss over a 155°C change in temperature (i.e., from 25° C to 180° C). The percent torque loss per  $\degree$ C for a 10'#, 1800 RPM, 56 Frame motor is:

> 27.7% = 0.179%/°C 155°C

The percent torque loss for this motor operating in 100°C ambient is:  $(0.179\%) (100^{\circ}\text{C} - 40^{\circ}\text{C}) = 10.7\%$ 

Temperature Rise With Motor Energized - Reliance 3-phase motors are designed with thermal characteristics that result in  $\leq 75^{\circ}$ C temperature rise in: 15 minutes @ full load running torque. a)

4.

Page 1 of 2

Page 2 of 2

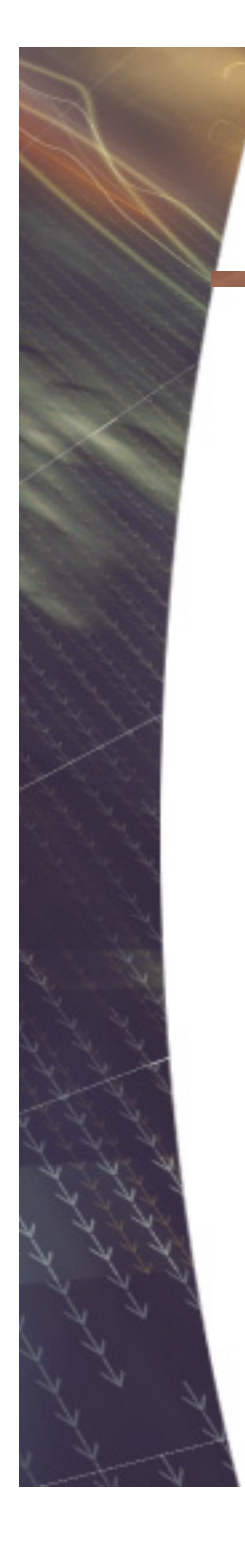

#### **Limitorque 93-03**

#### **Limitorque Corporation**

5114 Woodall Road . P.O. Box 11318 . Lynchburg, VA 24506-1318 Telephone (804) 528-4400 · FAX (804) 845-9736

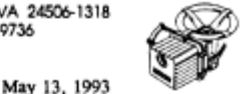

U. S. Nuclear Regulatory Commission Washington, D. C. 20555

Attention: Document Control Desk

#### Potential 10 CFR 21 Condition Re:

Subiect: Reliance 30 L. C. Actuator Motors (Starting Torque at Elevated Temperature)

Limitorque Corporation has completed an evaluation of the subject motors. The results of this evaluation should be utilized to determine actuator operability at motor temperatures of 25° C through 180° C. The motor starting torque decreases with increasing temperature thereby decreasing actuator output torque. This condition could potentially be reportable depending on the operating practice of the licensee. Therefore, pursuant to the requirement of 10 CFR Part 21, herein provided is notification of a potential defect in Limitorque Corporation supplied motor actuators or motors supplied as spare parts.

#### Identification of Basic Component

The affected component is the Reliance 30 A.C. motor that provides input power to actuator types SMB/SB/SBD 000 through 5 and SMB 000 through 5/HBC 0 through 7 combinations.

#### Discovery Date

The discovery date of this potential defect was July 27, 1989.

#### Nature of the Defect

The electrical characteristics of the Reliance 30 A.C. Limitorque Corporation valve actuator motor are temperature dependent and locked rotor torque and locked rotor amperage will vary with motor temperature. Typically locked rotor torque and locked rotor amperage decrease as motor temperature increases. The attached tabulation details both parameters percentage changes in the temperature range of  $25^{\circ}$  C to 180 $^{\circ}$  C. The percentage change is linear with respect to temperature for both parameters with baseline data at 25° C.

Page 2 May 13, 1993 Potential Part 21 Condition

The tabulation provides data that is relevant to standard Limitorque Corporation motor designs. The user must ensure that the motor performance curve number shown on the tabulation (e.g. M2735A) is applicable to the motor that is undergoing analysis. If this data is not available, the licensee may furnish the applicable motor identification numbers to Limitorque Corporation in order to make this determination.

#### The following guidance is offered:

- 1. Credit should be taken for the locked rotor amperage decrease which will result in a higher available motor terminal voltage.
- $2.$ Motor temperature rise due to prior motor energization and motor run time (valve stroke time) must be accounted for.
- The tabulated data is expected to also predict 550/575 V 309 15 minute duty motor 3. performance. The starting torque rating, no load speed and frame size of the 550/575V motor must match the attached data to allow this analysis. The licensee is requested to provide the motor identification numbers to Limitorque Corporation to verify this assumption.
- 4. The tabulated data is based on analysis by Reliance Electric. Limitorque Corporation performed testing on two motor designs (quantity of 5 motors) which validated the analysis.

#### Equipment Affected

- 1. Same as the basic component identification.
- Previously supplied technical data that may be used as the basis for operability 2. justification. Where applicable this data should be revised to account for the applicable elevated temperature effects.

#### Licensee Corrective Action

Ensure operability justification considers the effect of motor performance at the applicable motor temperature.

#### Limitorque Corporation Corrective Action

Revise the selection procedure for safety related actuators, motors, and technical data packages to account for motor performance at the applicable motor temperature.

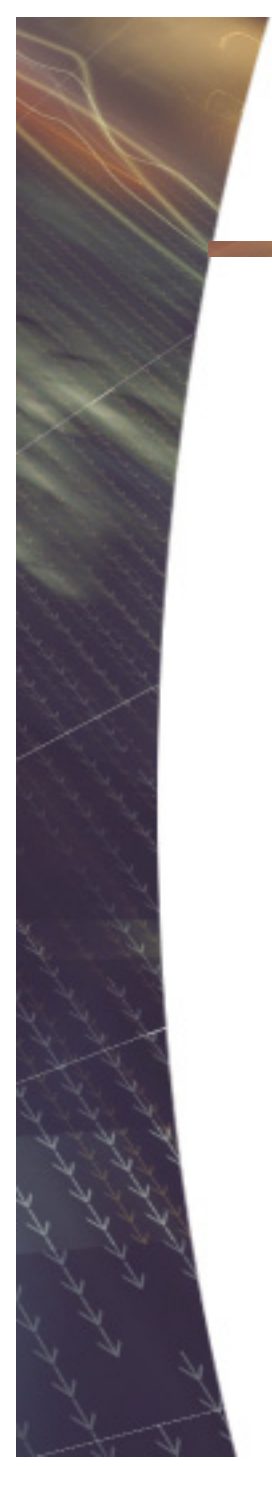

# **Limitorque 93-03**

Page 3<br>May 13, 1993<br>Potential Part 21 Condition

A copy of this notification has been sent to the Nuclear Regulatory Commission (NRC) under a separate cover letter.

 $\mathbf{v}_i$ 

Any questions or clarifications regarding the above notification may be directed to P. McQuillan, Nuclear/Special Projects Manager at (804)528-4400 Ext. 714.

Signed:

T. E. Wilkinson

Vice-President of Engineering

Attachment

cc: T. Mignogna<br>Part 21 Notification File

 $\sim$ 

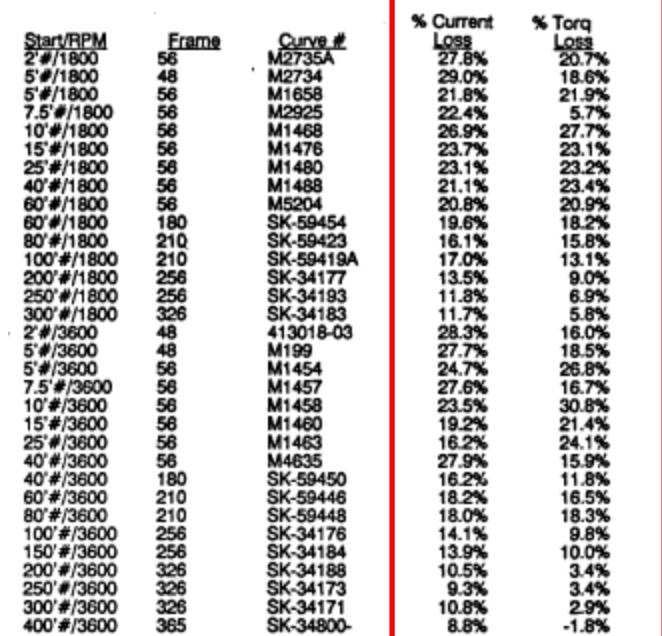

Current/Torque Changes from 25 to 180 Centigrade

#### **Motor Torque Methodology in MIDAS**

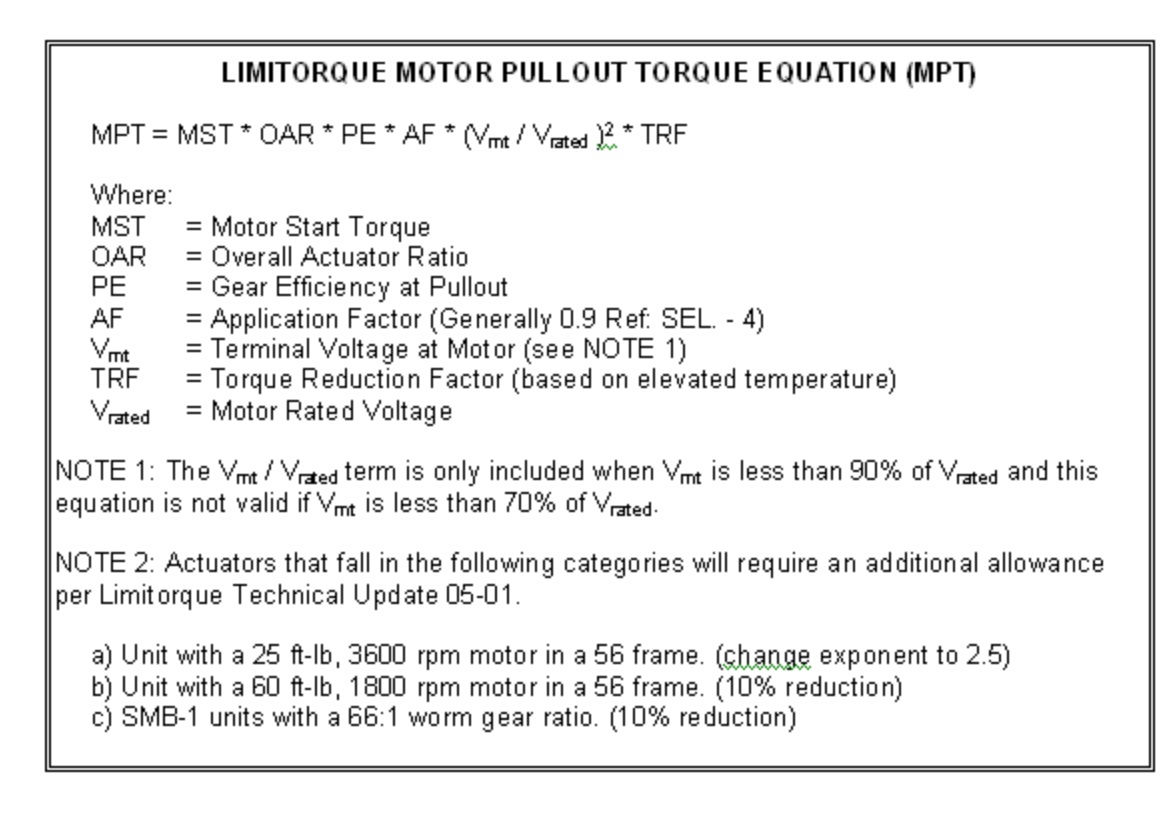

$$
TRF = 1 - \left[ TLS \times \frac{T^2 - 40^{\circ}C}{180^{\circ}C - 25^{\circ}C} \right]
$$

Where:

- TL% The percent torque loss from Limitorque Technical Update  $\equiv$ 93-03 for the appropriate motor, frame size, and RPM.
- $T<sub>2</sub>$ The ambient temperature  $(°C)$  assumed in calculating the  $\equiv$ available voltage.

## **Voltage Drop Analysis in MIDAS**

The Motor Terminal Voltage for AC Motors will be determined by using the Voltage Divider Method as described below:

 $(a)$ Motor Terminal Voltage

 $\text{Vmt} = \frac{\text{(Zmotor)}\ \text{x (Vmcc)}}{\sqrt{\text{(Rmotor + Roable + Rtol)}}^2 + \text{(Xmotor + Xcable)}^2}$ 

#### Where:

- Voltage at Motor Terminals  $V_{\text{rnt}} =$
- $\mathcal{Y}_{\text{meas}}$  = Voltage at Motor Control Center Feeder Breaker
- $Z_{\text{motor}}$  = Motor Impedance
- $R_{\text{motor}}$  = Motor Resistance
- Cable Resistance  $R$ cable =
- Thermal Overload/Fuse Resistance + Tolerance Rtol  $=$
- Motor Reactance  $\chi_{\rm motor}$  =
- Cable Reactance  $X_{\mathsf{cable}}$  =
- $(b)$ Motor Impedance (Zmotor)

$$
Z_{\text{motor}} = \frac{V_{\text{rated}}}{\sqrt{3} \times \text{LRA} \times \left(1 - \text{CL\%} \frac{(T_{\text{amb}} - T_{\text{rate}})}{155 \text{°C}}\right)}
$$

Where:

- $LRA =$ Rated Motor Locked Rotor Amps
- $V_{\text{rated}}$  = Rated Motor Voltage
- Maximum Motor Ambient Operating Temperature (°C)  $\mathcal{T}_{\text{amb.}}$  =
- $\equiv$ Motor Rated Operating Temperature (°C) Trate
- % Current Loss from 25°C to 180°C  $CL% =$

Motor Lookup Table Motor Curve=M1463MCL=%motor current loss=0.162%MTL=%motor torque loss=0.241%

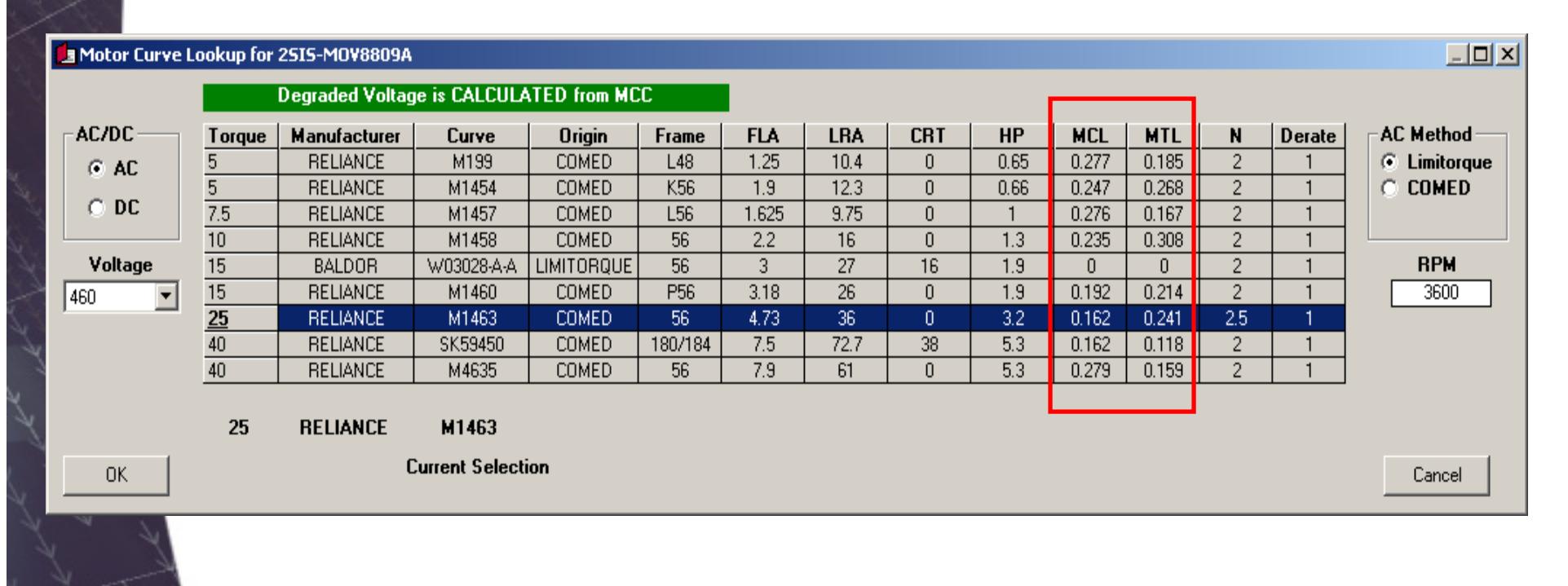

Motor Tab MCL=0.162% MTL=0.241%

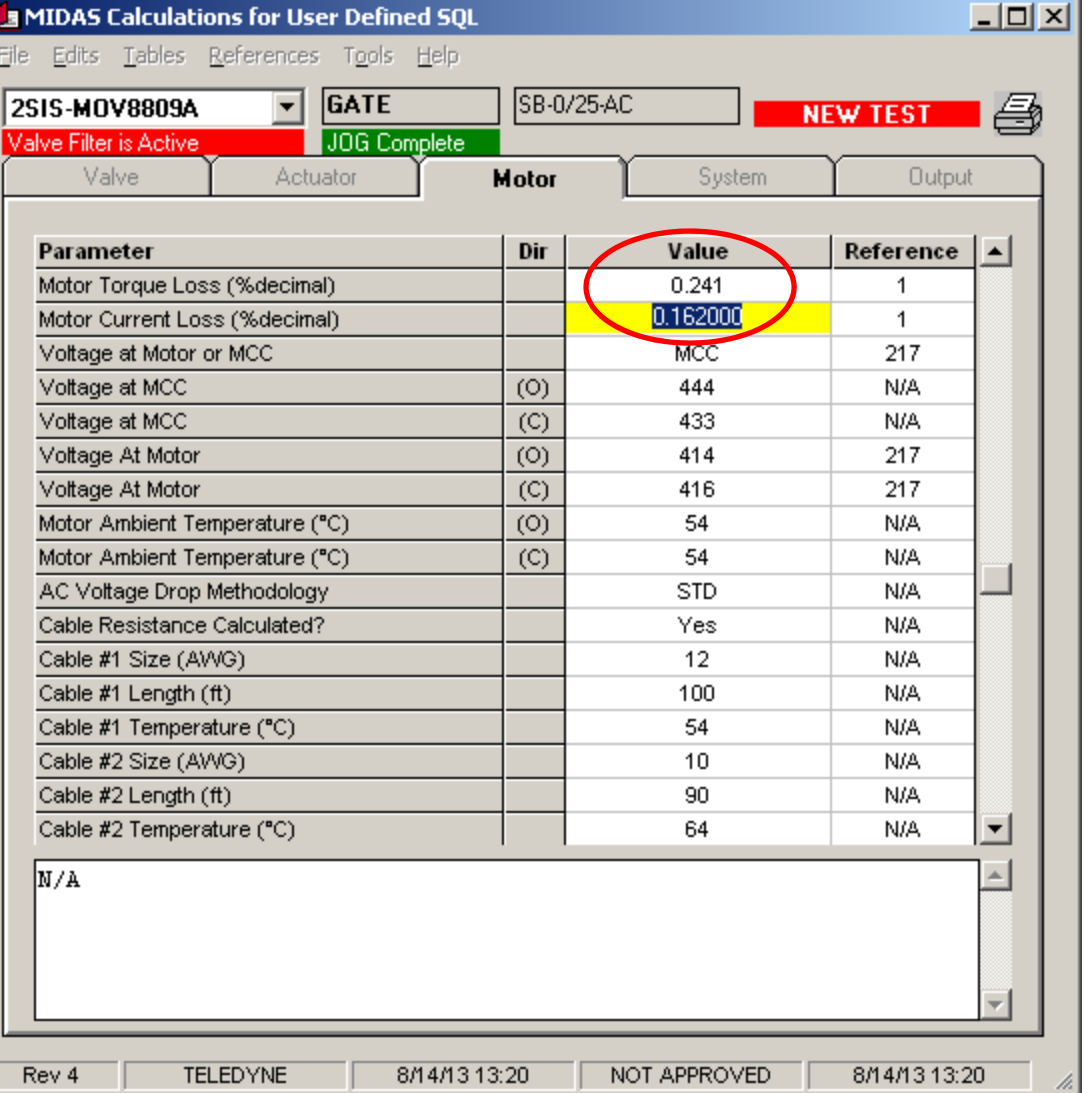

## Voltage Drop Table MCL=0.162%

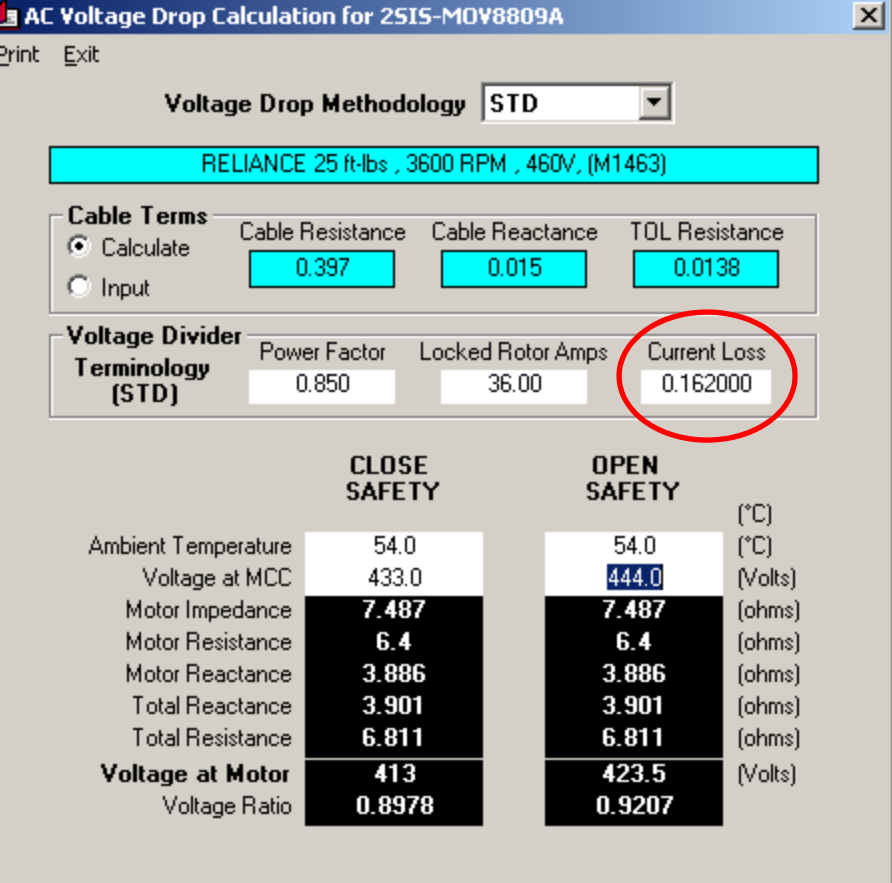

Voltage Drop Table  $MCL=0$ For Conservatism

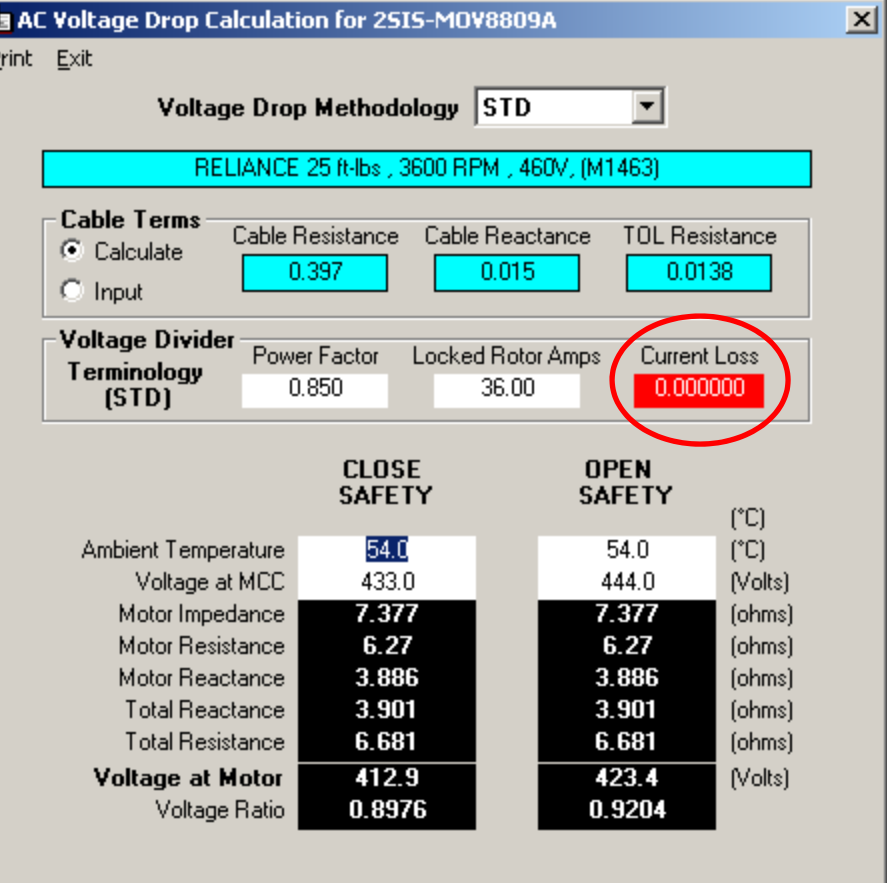

#### Degraded Motor Torque Difference for MCL=0

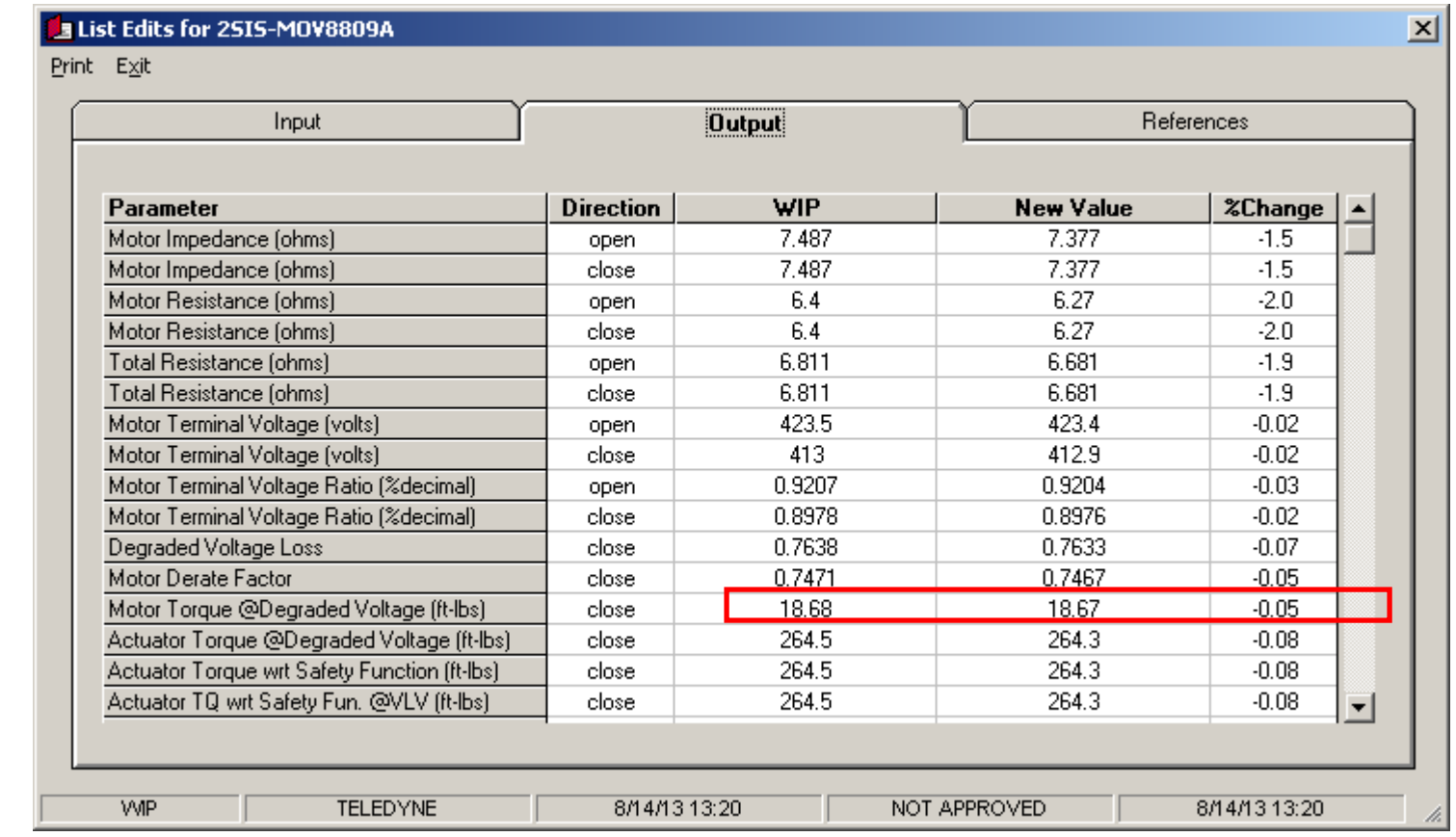

**MCL** 

Voltage Drop Report

#### Motor Impedance

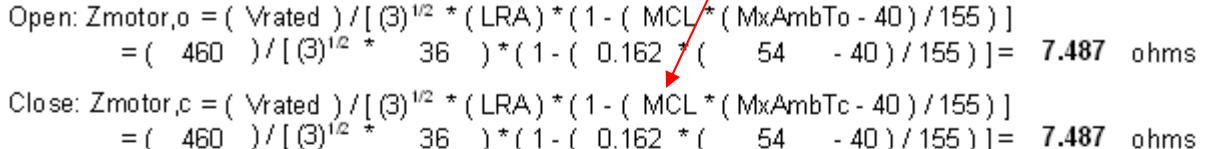

#### **Motor Reactance**

Xmotor = (Vrated \* sin(arccos( PF))/[(3)<sup>1/2</sup> \* (LRA)] =  $(460 * sin(arccos(0.85)) / [(3)^{1/2} * (36)) = 3.886 ohms$ 

#### **Motor Resistance**

Open: Rmotor,  $o = [ ( Zmotor, o )<sup>2</sup> - ( Xmotor )<sup>2</sup> ]<sup>1/2</sup>$ =  $[(7.487)^2 - (3.886)^2]^{1/2} = 6.4$  ohms

Close: Rmotor, c =  $[(Zmotor,c_1)^2 - (Xmotor_1)^2]^{1/2}$ =  $[(7.487)^2 - (3.886)^2]^1 = 6.4$  ohms

#### **Motor Terminal Voltage**

Open: Vmt, o = (Zmotor, o \* Vmcc, o ) / [(Rmotor, o + Rcable + Rtol )<sup>2</sup> + (Xmotor + Xcable)<sup>2</sup> ]<sup>1/2</sup>  $= 423.5$  Vac Close: Vmt,c = (Zmotor,c \*Vmcc,c)/[(Rmotor,c + Rcable + Rtol  $)^2 +$  (Xmotor + Xcable  $)^2$   $1^{1/2}$  $=$  413  $\sqrt{ac}$ 

#### **Motor Terminal Voltage Ratio**

Open:  $Vmin, o = (Vmt, o / Vrated) = (423.5 / 460) = 0.9207$ Close:  $Vmin, c = (Vmt, c / Vrated) = (413 / 460) = 0.8978$ 

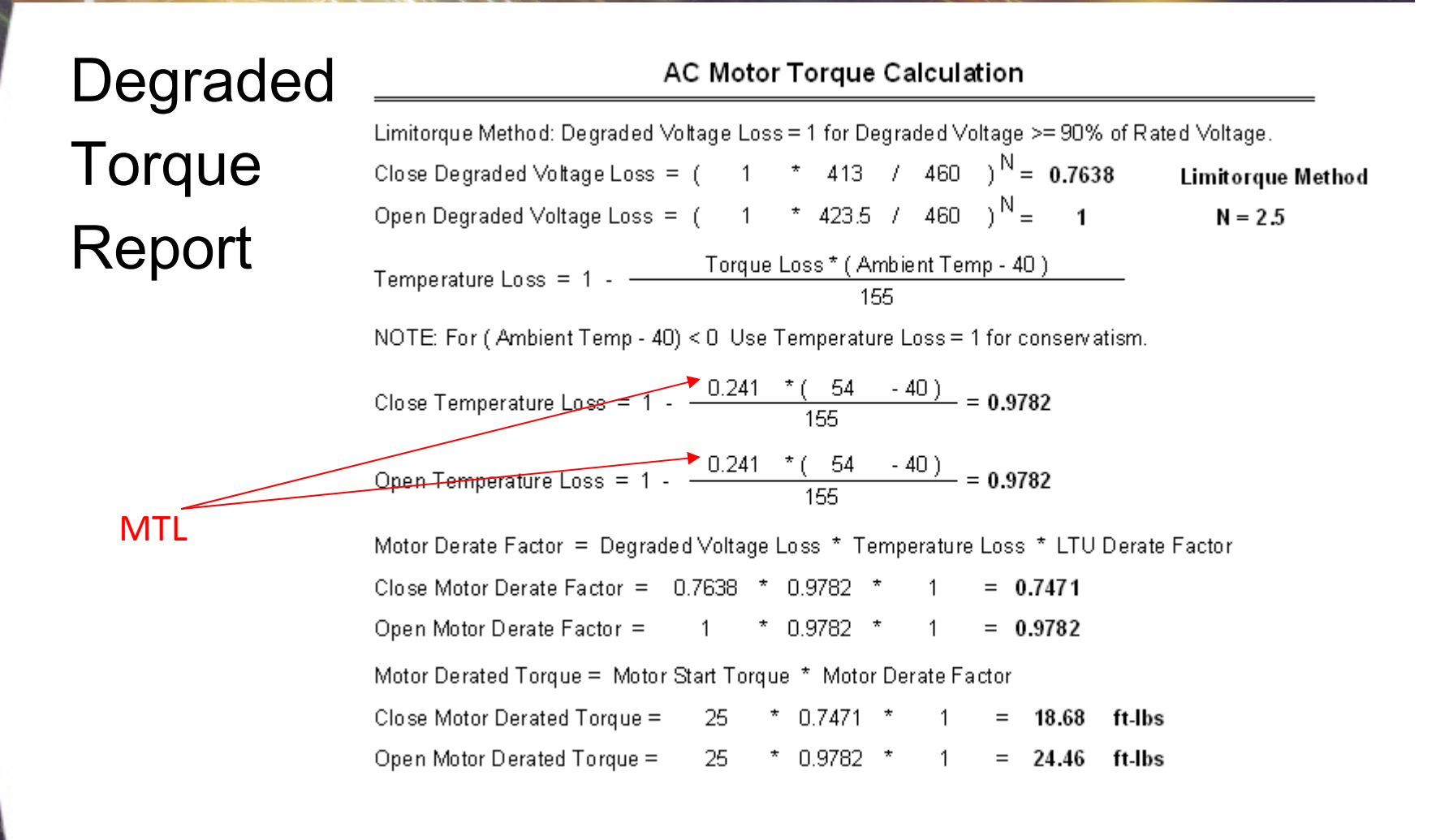

**Global** Parameter Evaluator Tool

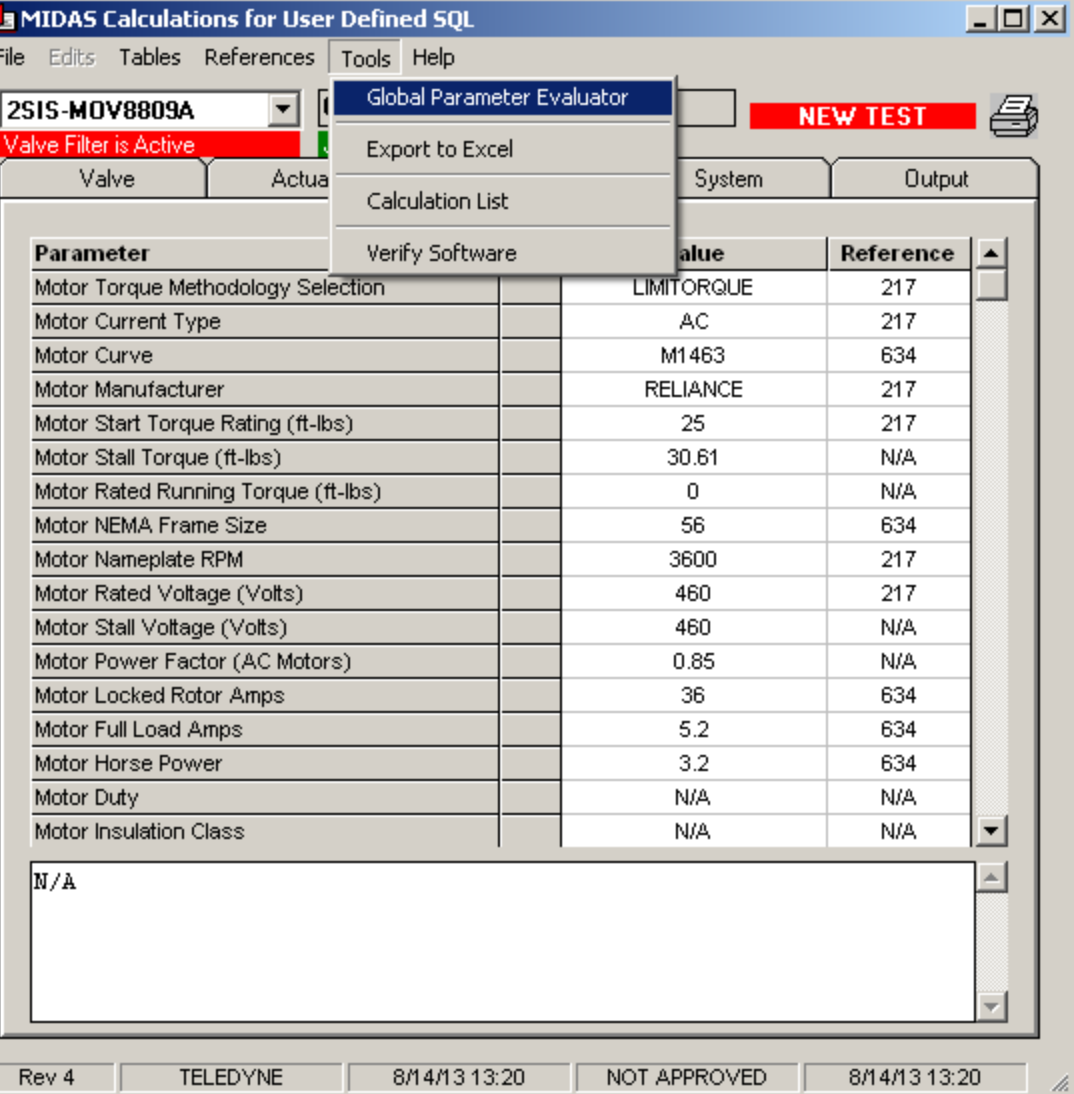

#### Global Parameter Evaluator Setup - Input

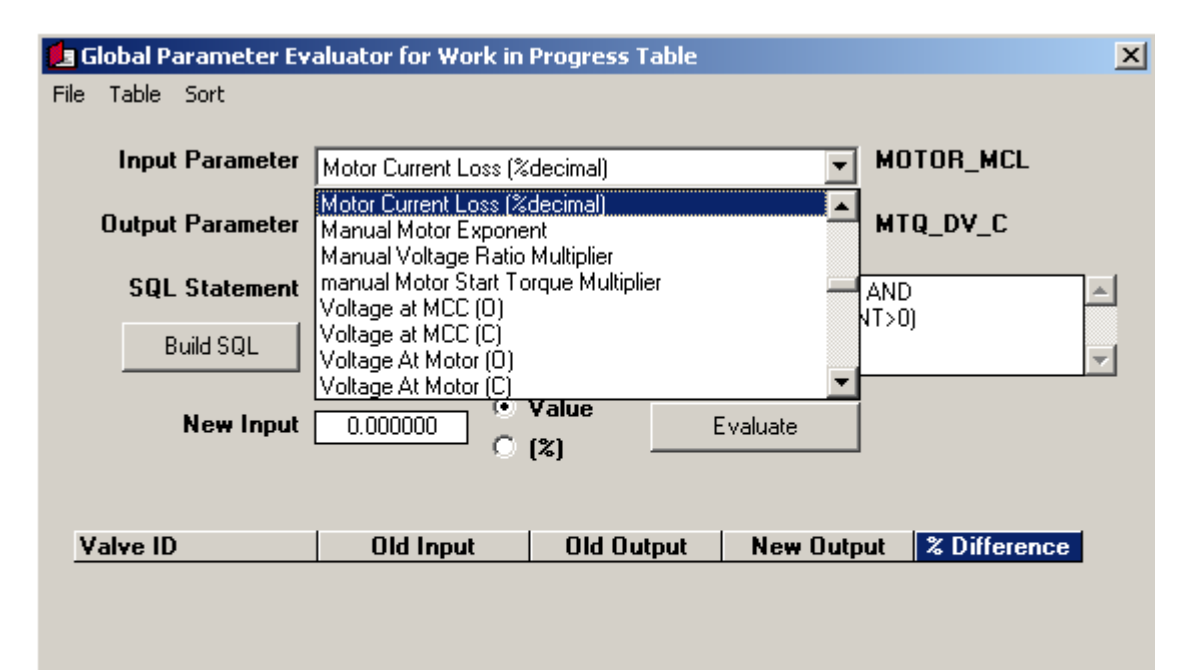

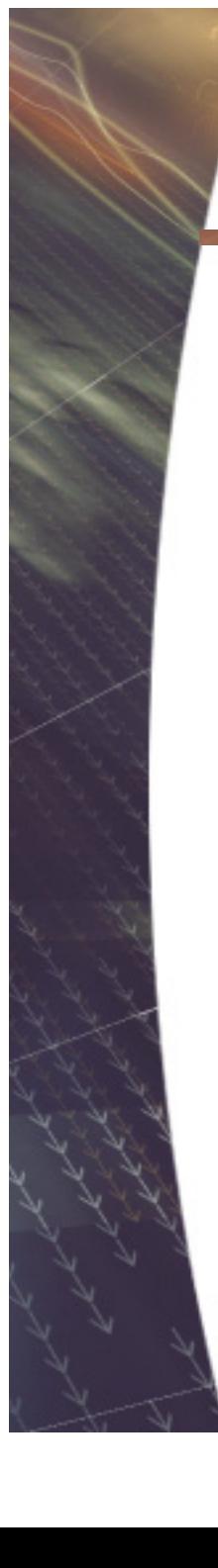

#### Global Parameter Evaluator Setup - Output

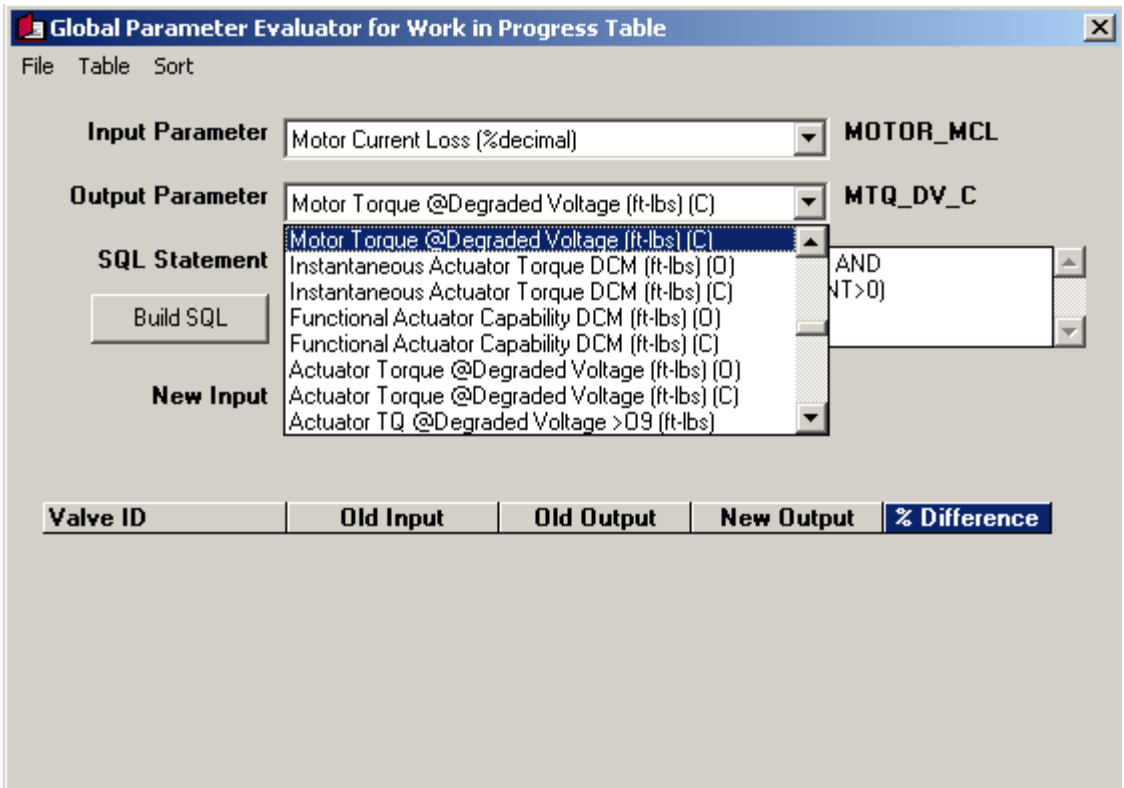

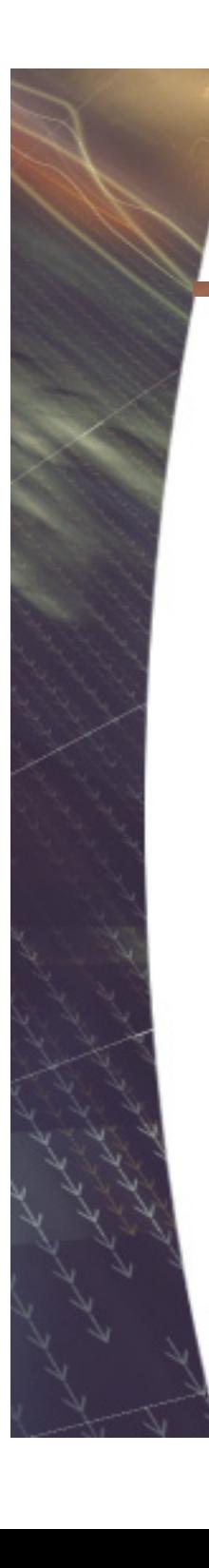

#### Global Parameter Evaluator Setup - Criteria

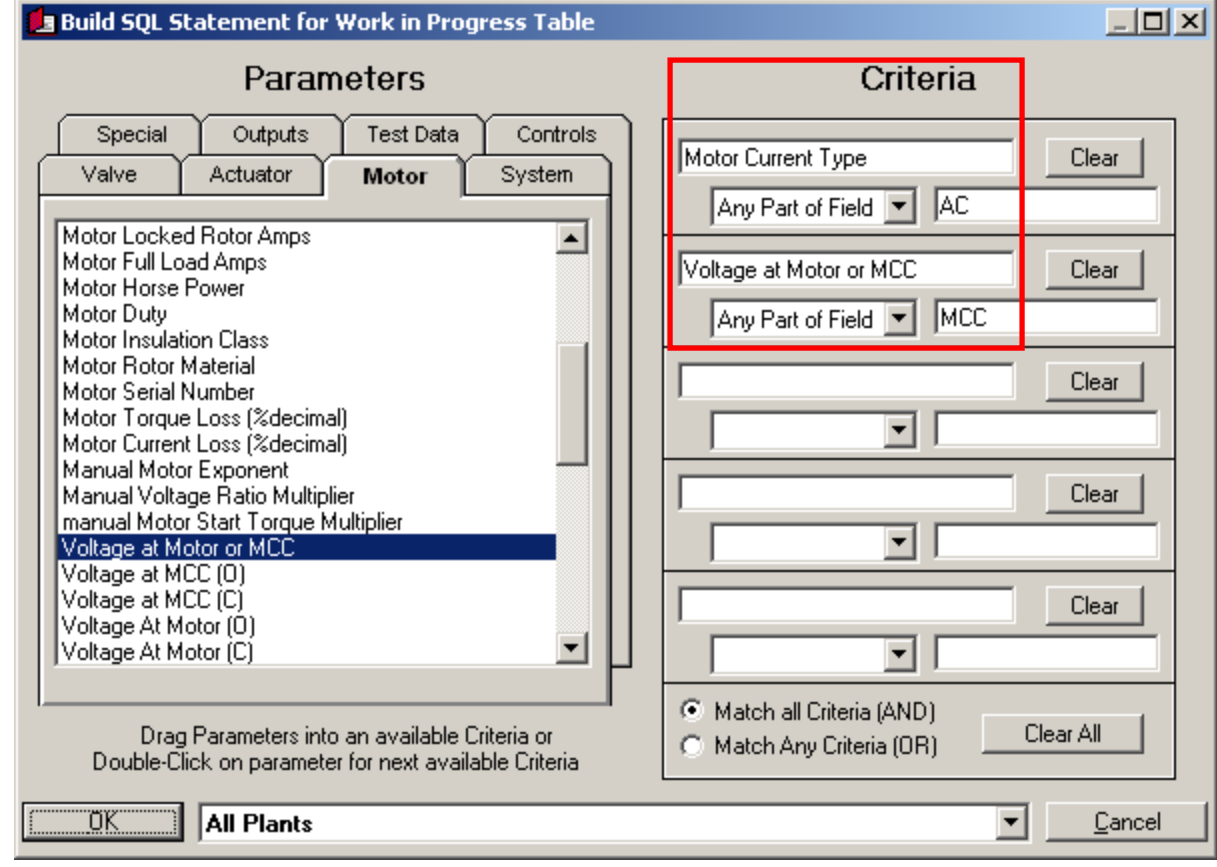

#### Global Parameter Evaluator Setup - Value

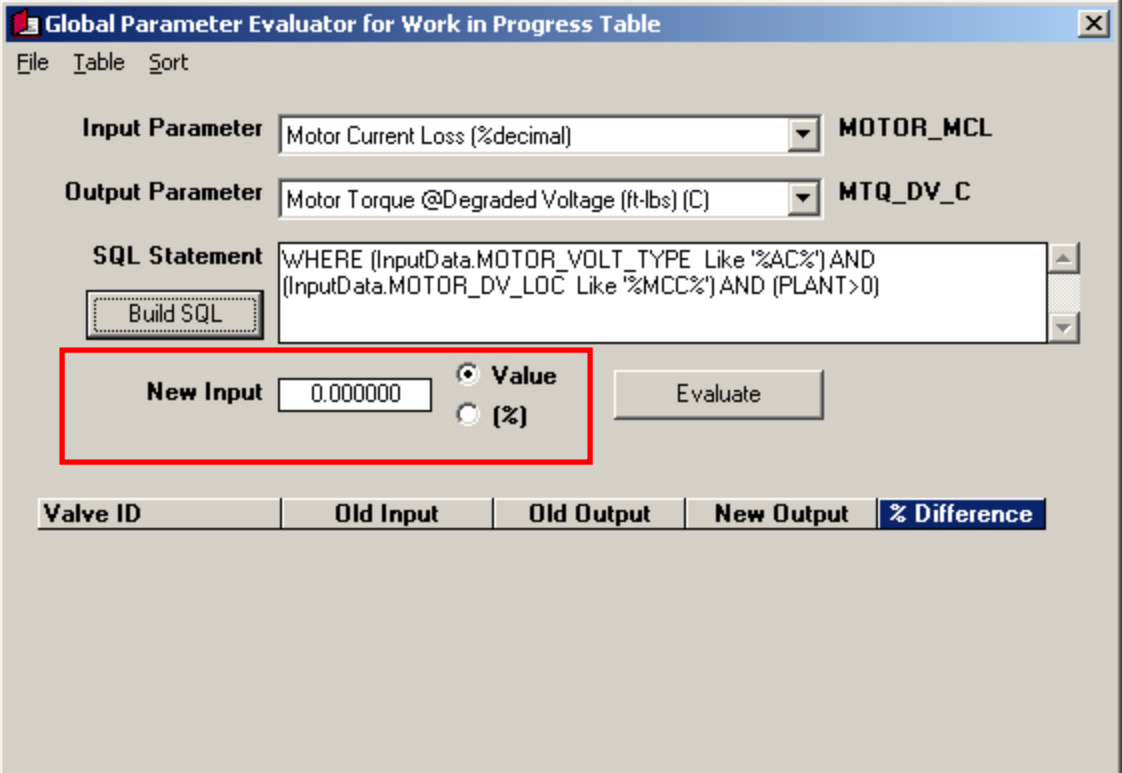

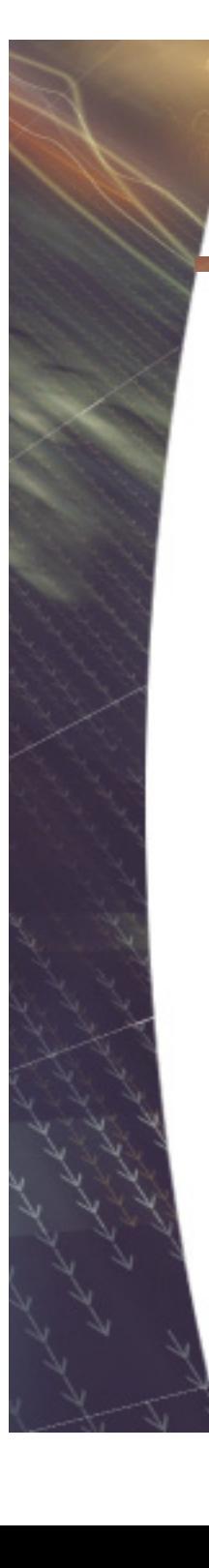

#### Global Parameter Evaluator - Results

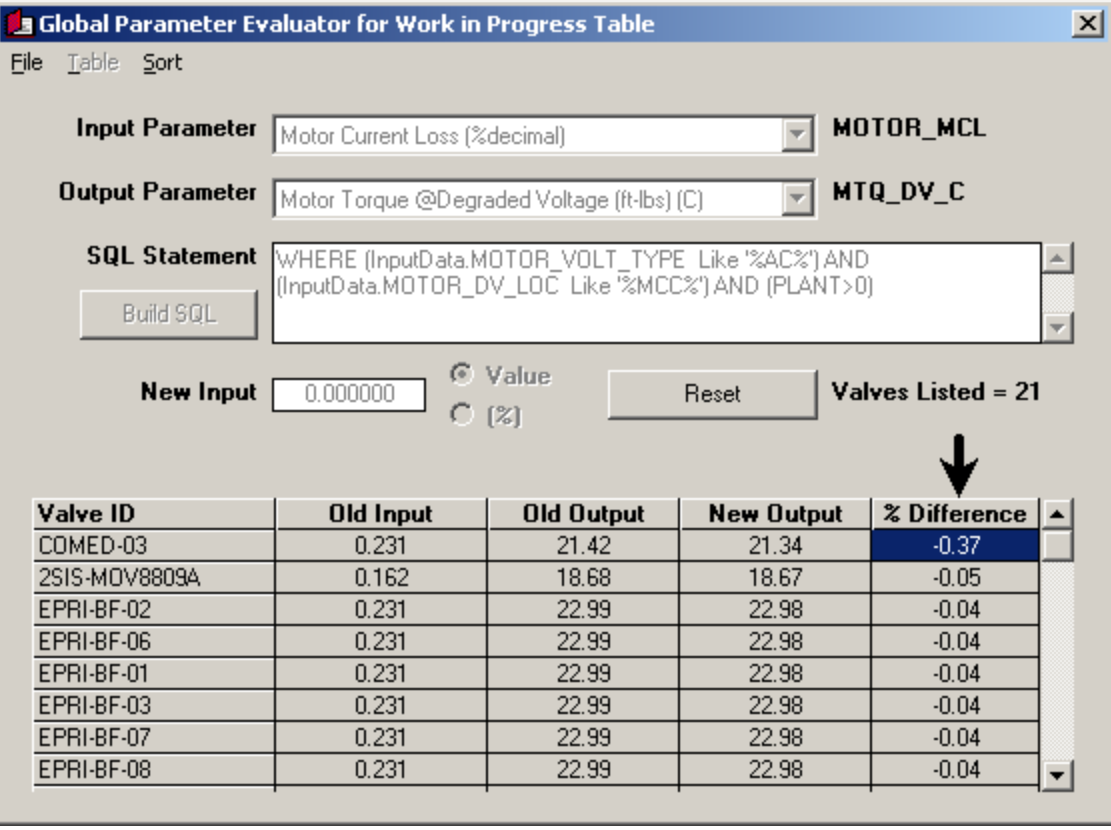

#### Global Parameter Evaluator - Report

**FirstEnergy** 

Global Parameter Evaluator for Work in Progress Table Input Motor Current Loss (%decimal) = 0.000000 Output Motor Torque @Degraded Voltage (ft-Ibs) (C) Sorted By: %Difference Ascending

SQL: WHERE (InputData.MOTOR\_VOLT\_TYPE Lke '%AC%') AND (InputData.MOTOR\_DV\_LOC\_Lke '%MCC%'

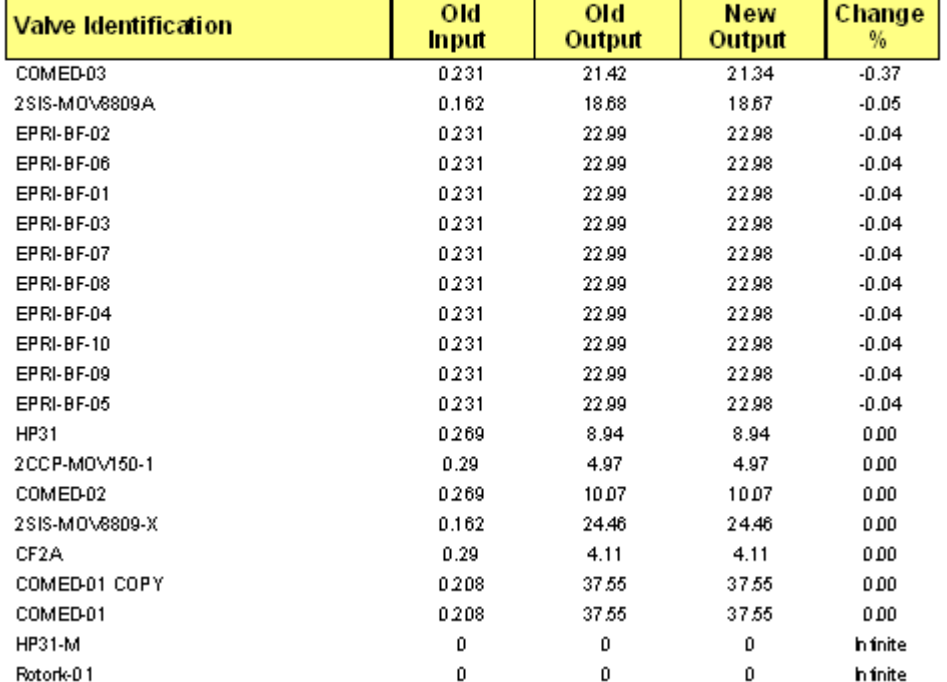

#### Global Parameter Evaluator – Save Template

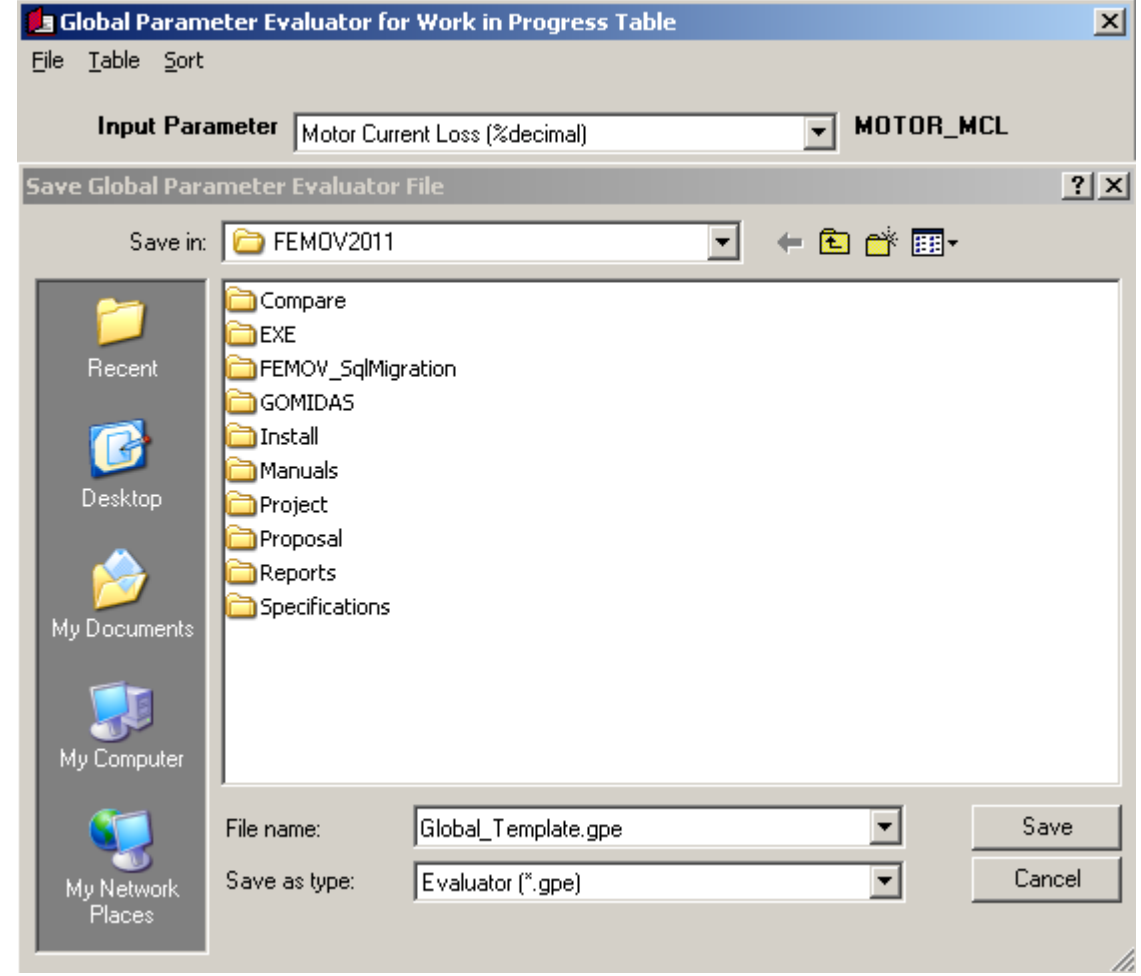

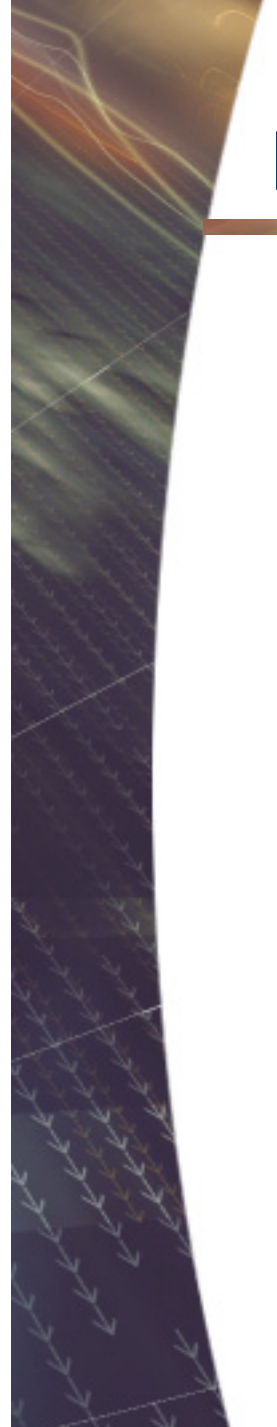

#### Questions?

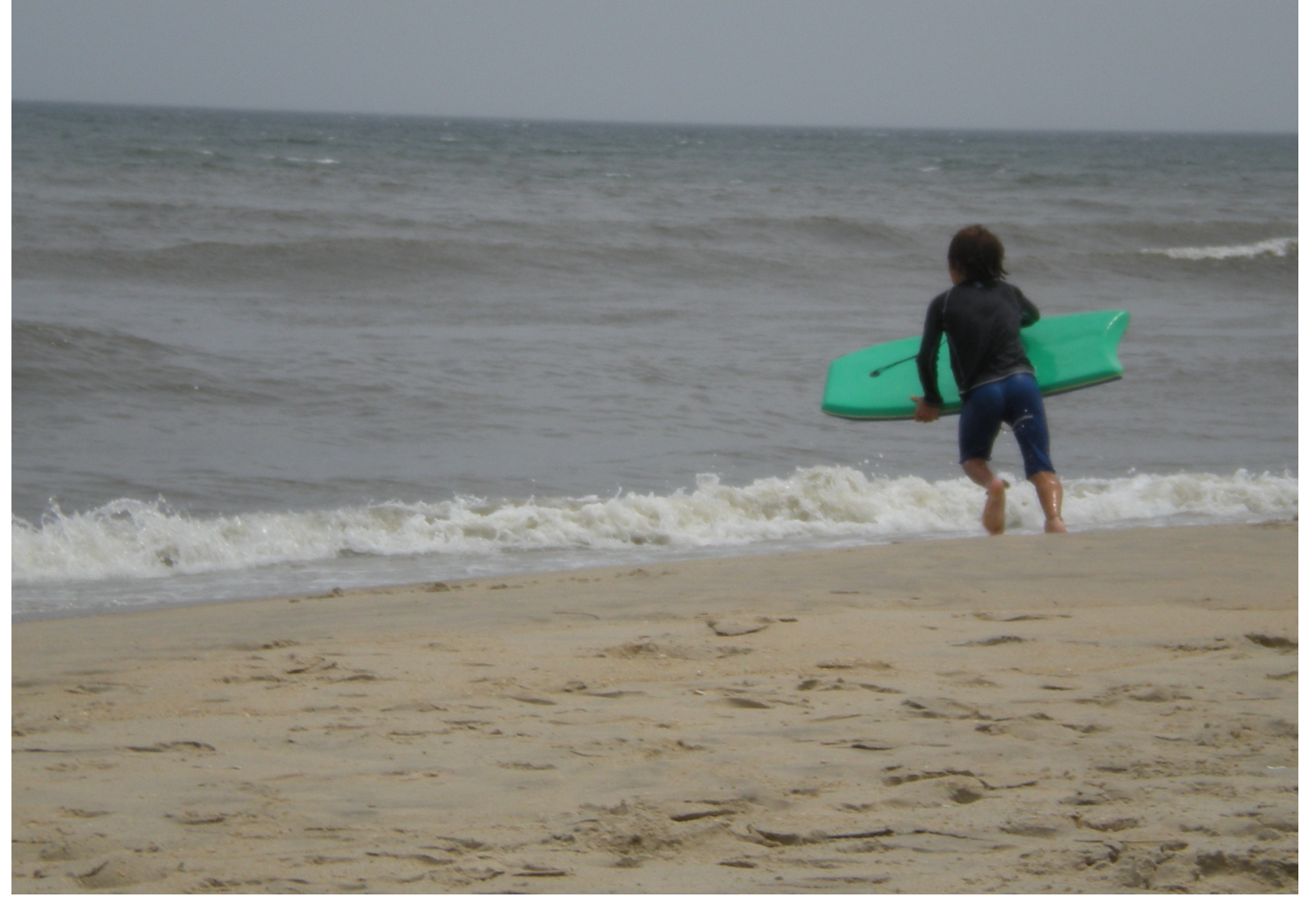